# **DAFTAR ISI**

### **HALAMAN**

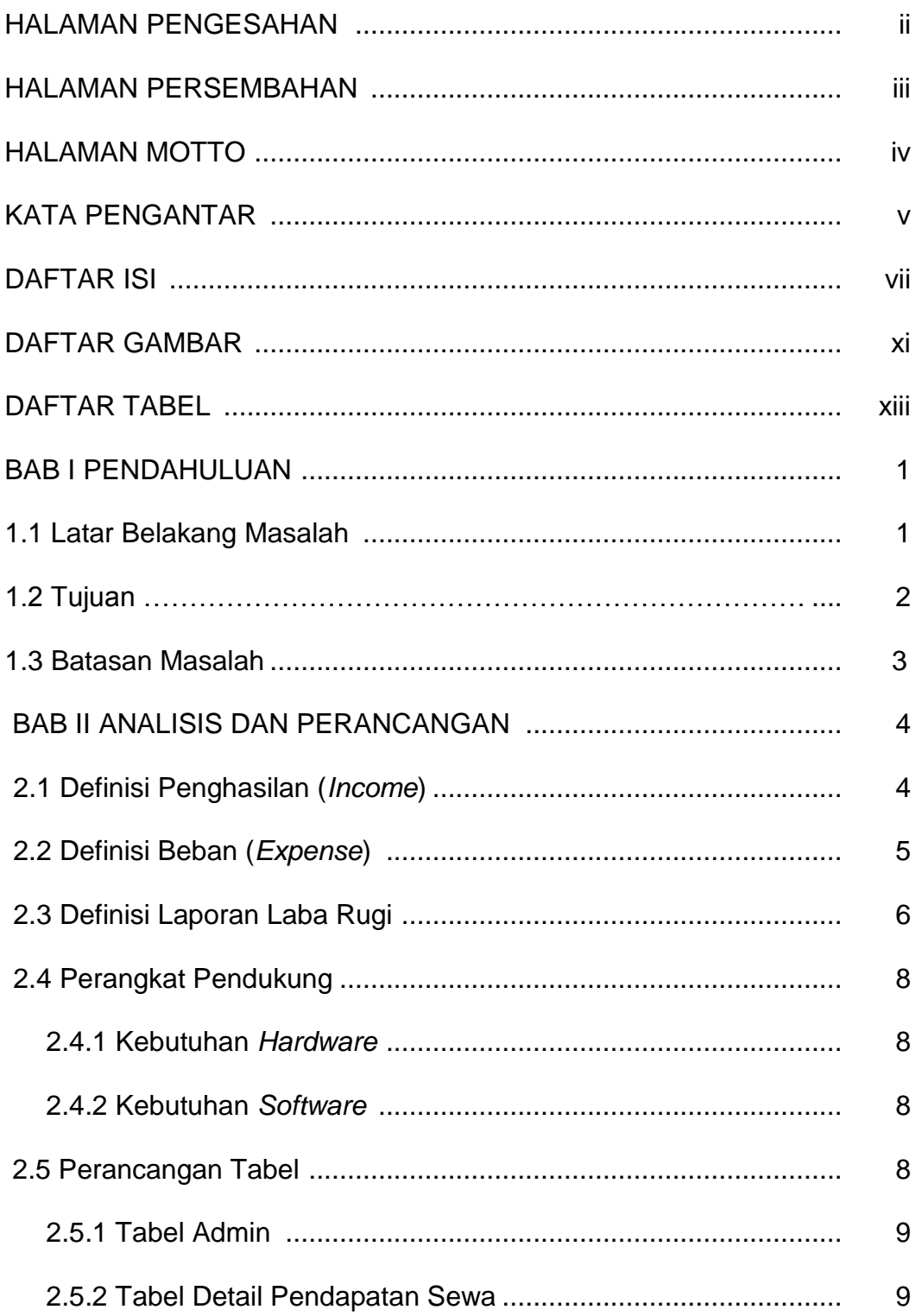

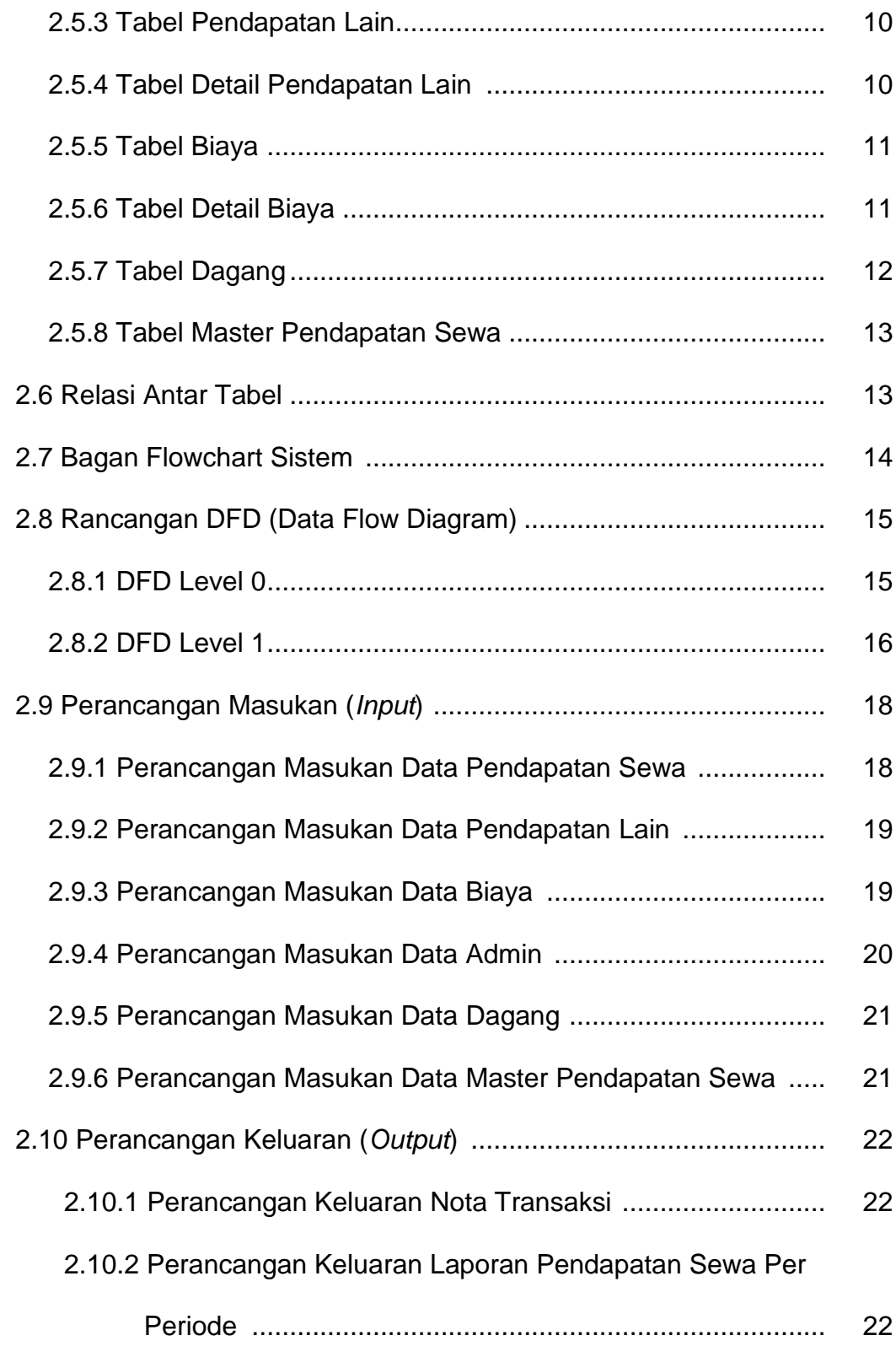

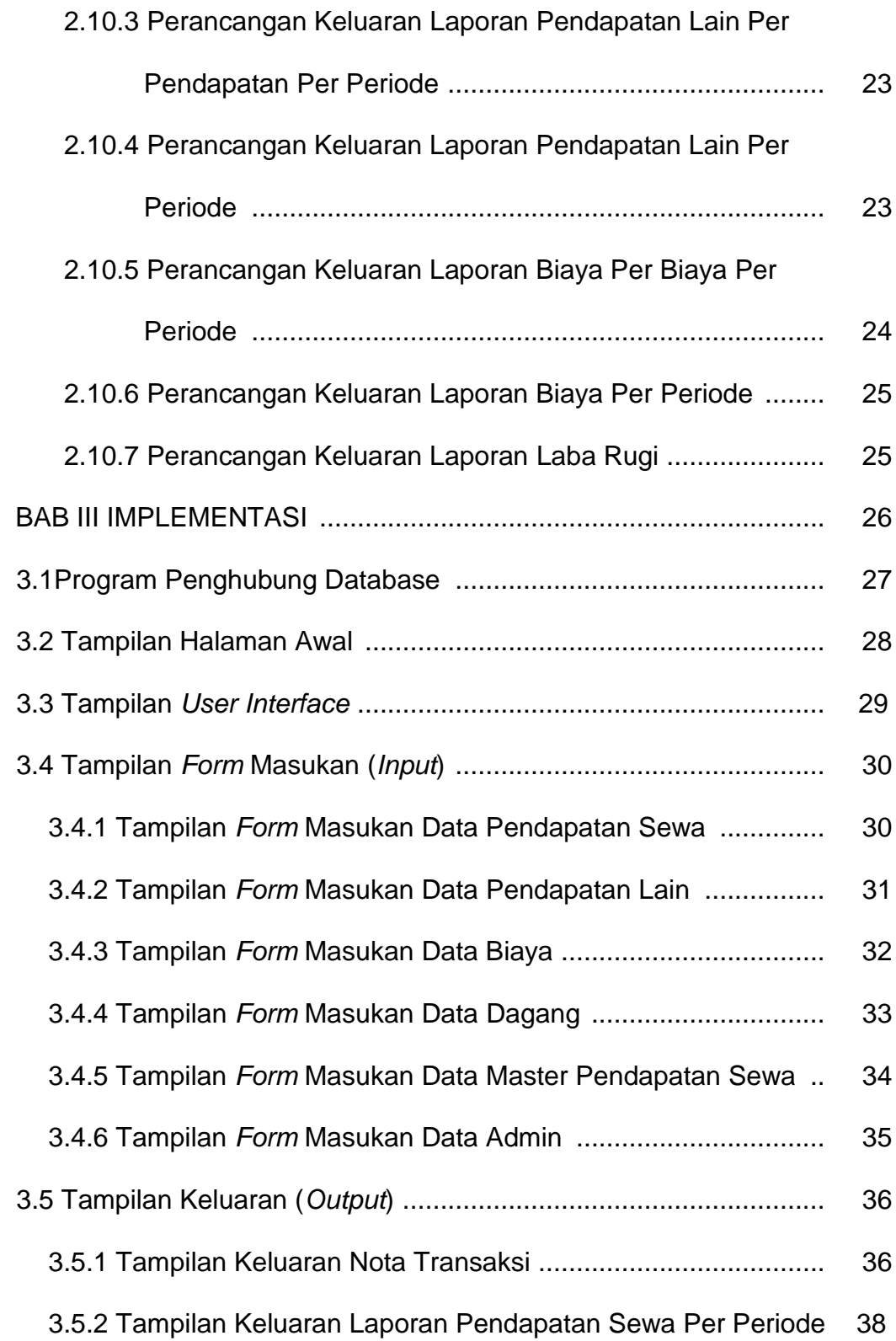

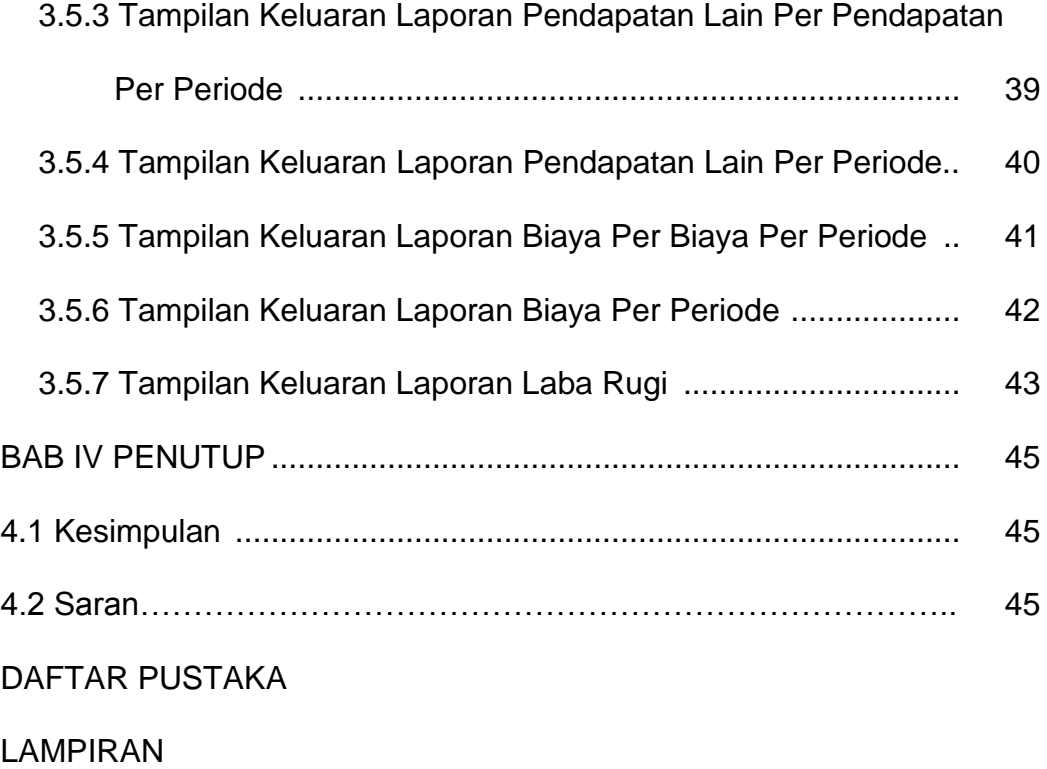

## **DAFTAR GAMBAR**

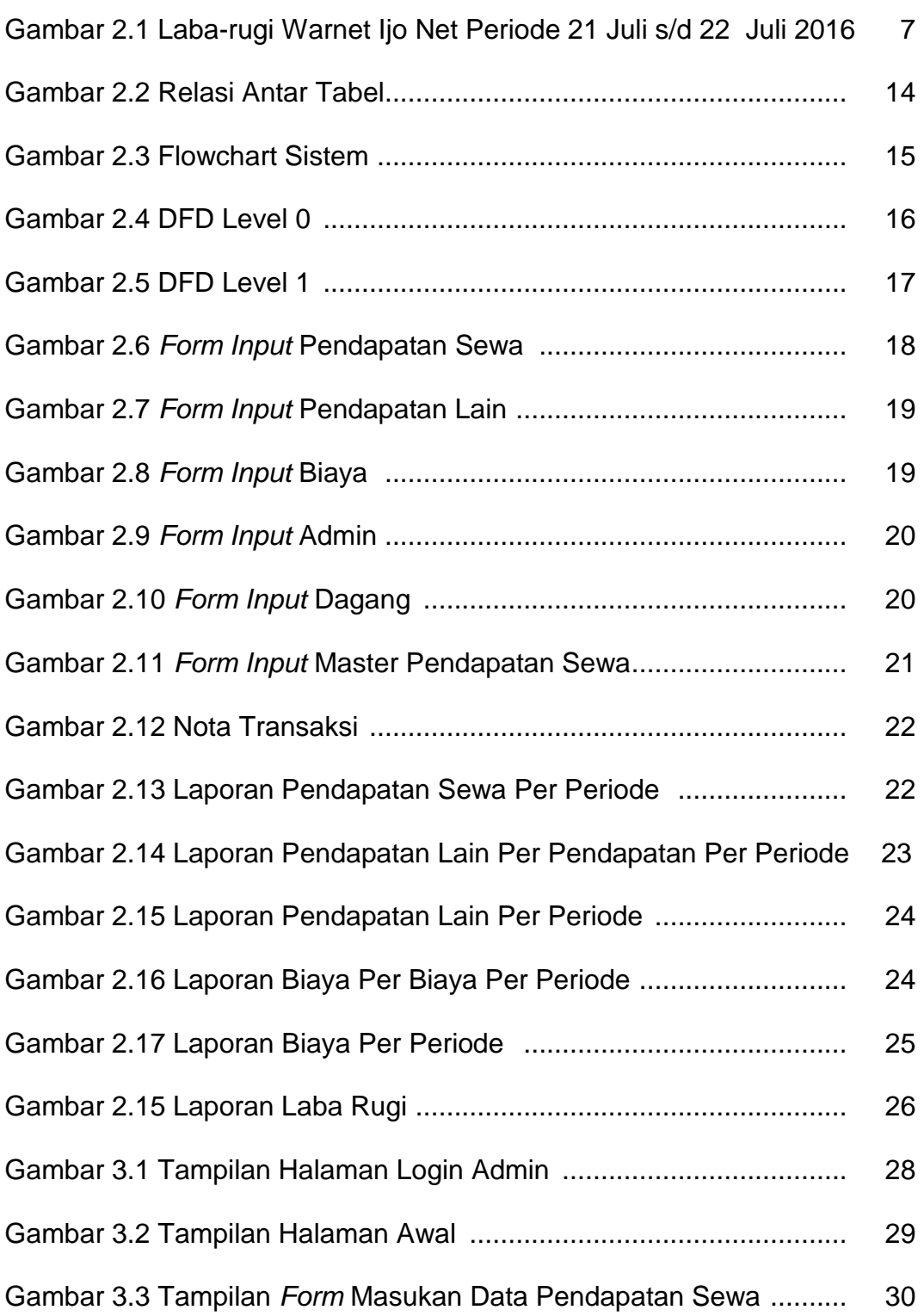

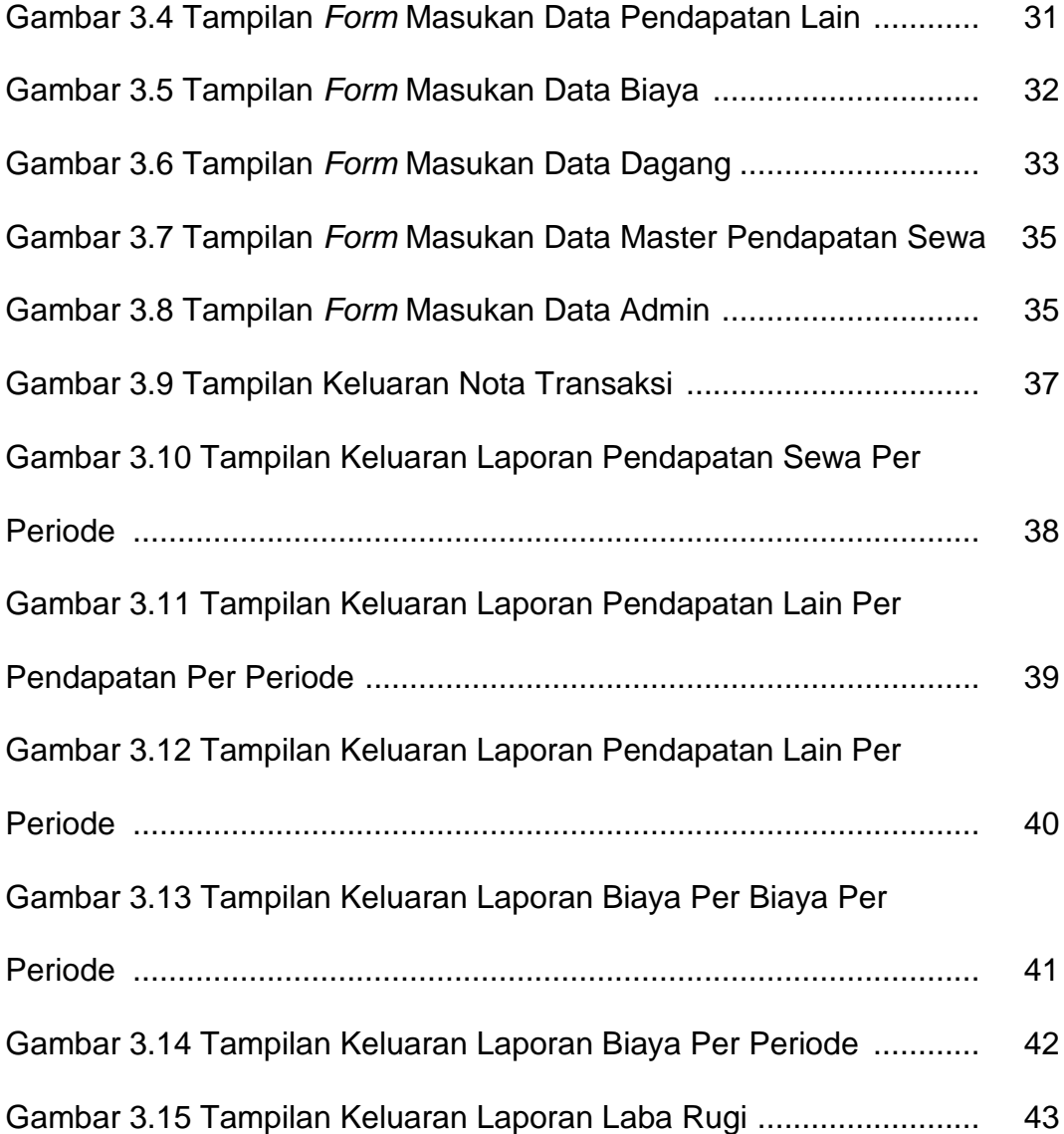

# **DAFTAR TABEL**

### HALAMAN

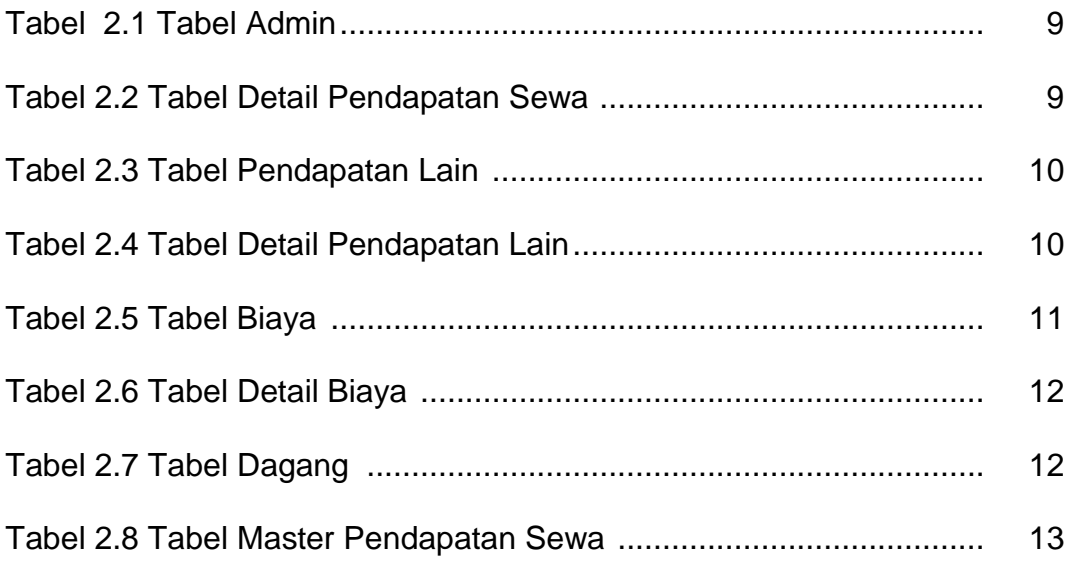